# **is-number-priyatham**

*Release 0.0.2*

**Priyatham**

**Oct 17, 2022**

# **CONTENTS:**

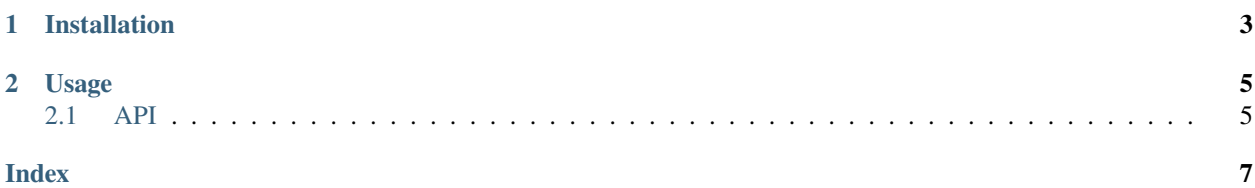

**CHAPTER** 

**ONE** 

## **INSTALLATION**

<span id="page-6-0"></span>pip install is-number-priyatham

#### **CHAPTER**

## **TWO**

## **USAGE**

```
>>> from is_number_priyatham import is_number
>>> is_number(10)
True
>>> is_number("hello")
False
```
## <span id="page-8-1"></span>**2.1 API**

### **2.1.1** is-number

```
is_number_priyatham.is_number(in_value)
```
Checks if a value is a valid number.

#### **Parameters**

#### **in\_value**

A variable of any type that we want to check is a number.

#### **Returns**

**bool**

True/False depending on whether it was a number.

#### **Examples**

```
>>> is_number(1)
True
>>> is_number(1.0)
True
>>> is_number("1")
True
>>> is_number("1.0")
True
>>> is_number("Hello")
False
```
<span id="page-9-0"></span>You can also pass more complex objects, these will all be False.

```
>>> is_number({"hello": "world"})
False
>>> from datetime import datetime
>>> is_number(datetime.now())
False
```
Even something which contains all numbers will be False, because it is not itself a number.

```
>>> is_number([1, 2, 3, 4])
False
```
## **2.1.2** is-float

is\_number\_priyatham.is\_float(*in\_value*)

Checks if a value is a valid float.

#### **Parameters**

#### **in\_value**

A variable of any type that we want to check is a float.

#### **Returns**

**bool**

True/False depending on whether it was a float.

#### **Examples**

```
\gg is_float(1.5)
True
>>> is_float(1)
False
>>> is_float("1.5")
True
```
**INDEX**

<span id="page-10-0"></span>I is\_float() (*in module is\_number\_priyatham*), [6](#page-9-0) is\_number() (*in module is\_number\_priyatham*), [5](#page-8-2)